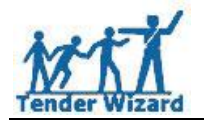

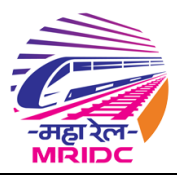

# **Bid Document Download, Upload and Tender Submission Process**

# **Table of Contents**

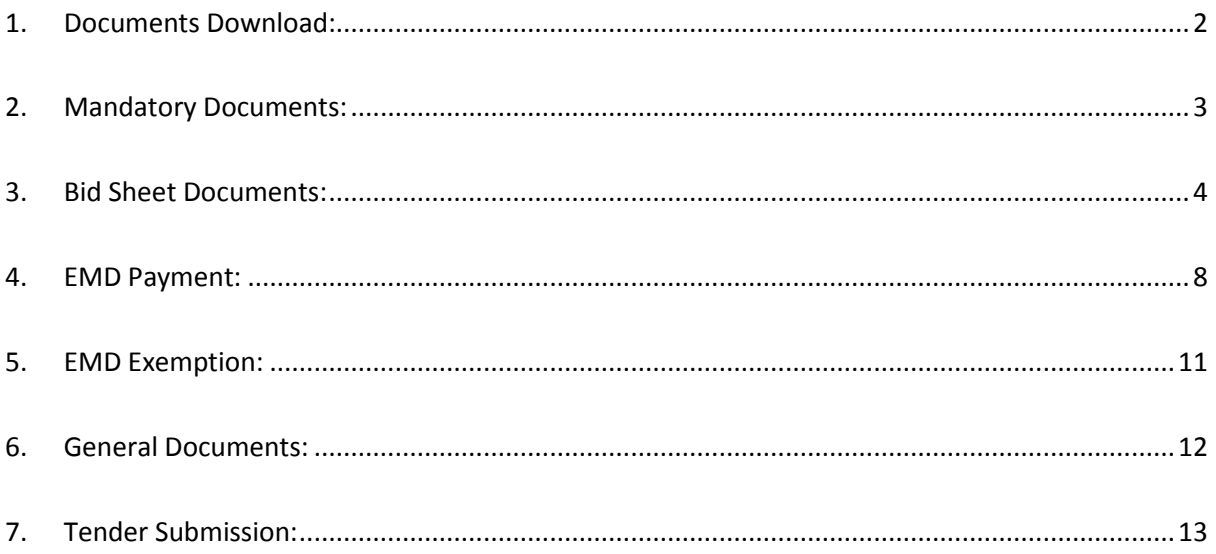

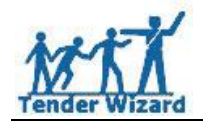

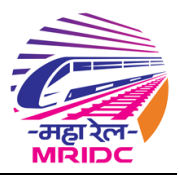

# <span id="page-1-0"></span>**1. Documents Download:**

Once the tender is requested to get the Bid Documents click the Edit icon which is highlighted in below figure:

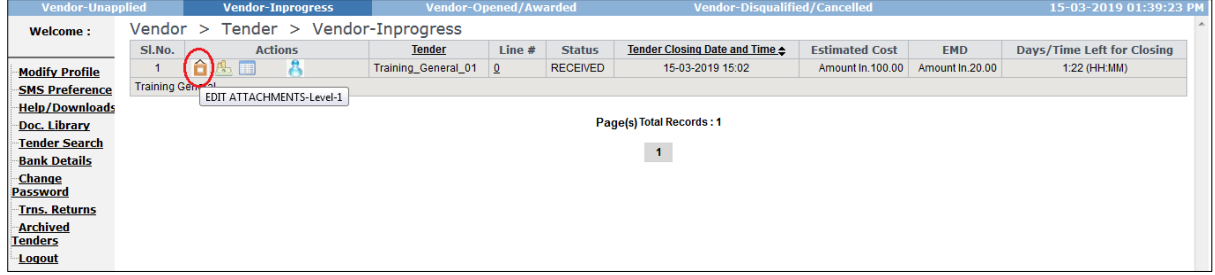

Fig 1

Click on the below highlighted tabs to get the documents. Please work on all Red highlighted font fields:

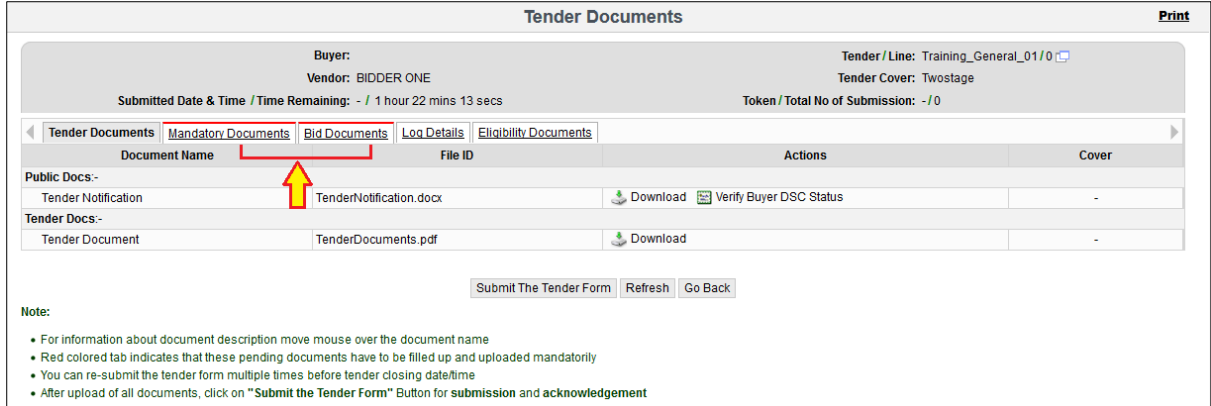

Fig 2

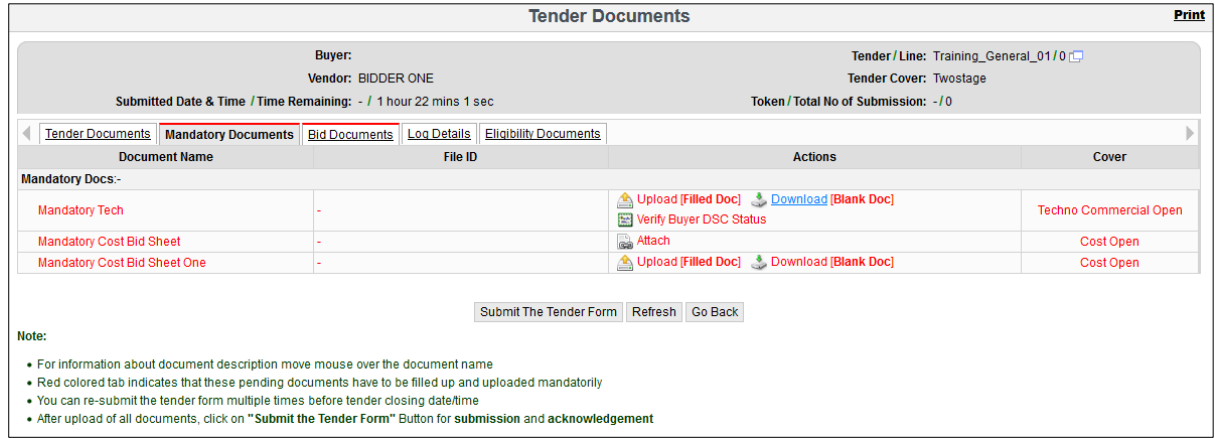

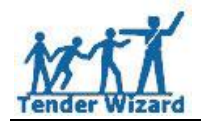

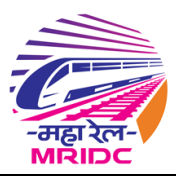

# <span id="page-2-0"></span>**2. Mandatory Documents:**

By clicking on Attach link, page will be redirected to Document Library where bidder can attach the required document: Ref 4 – 6.

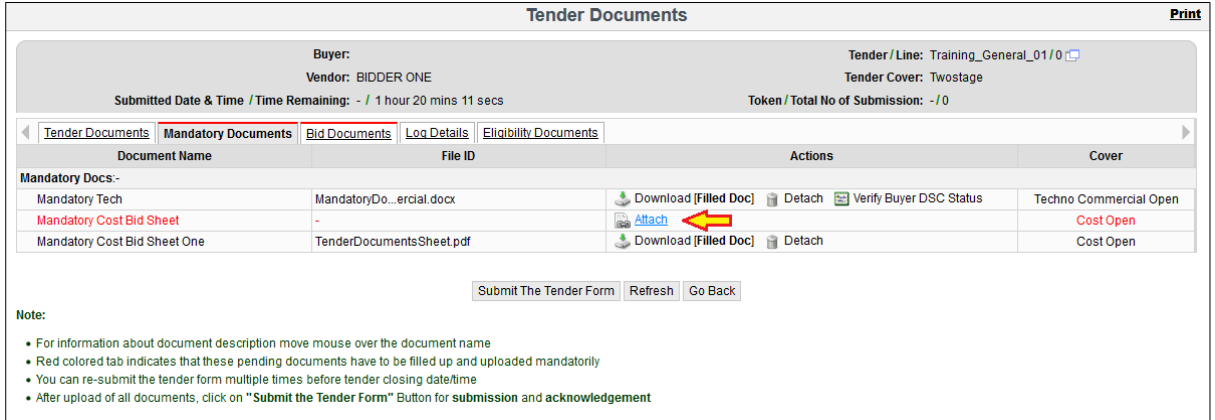

Fig 4

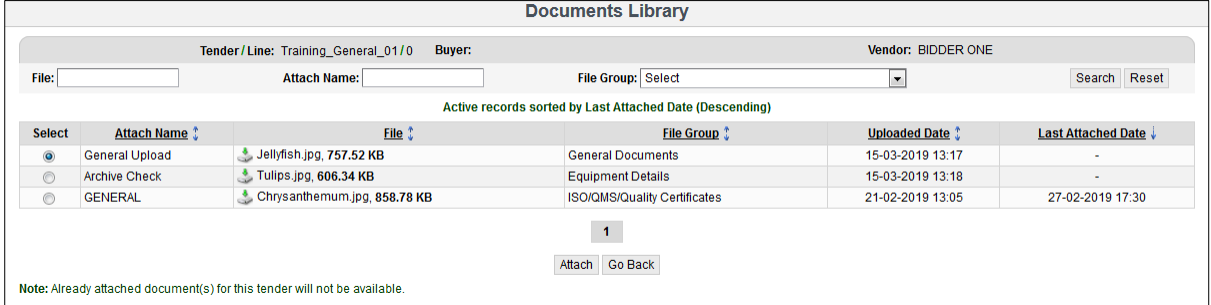

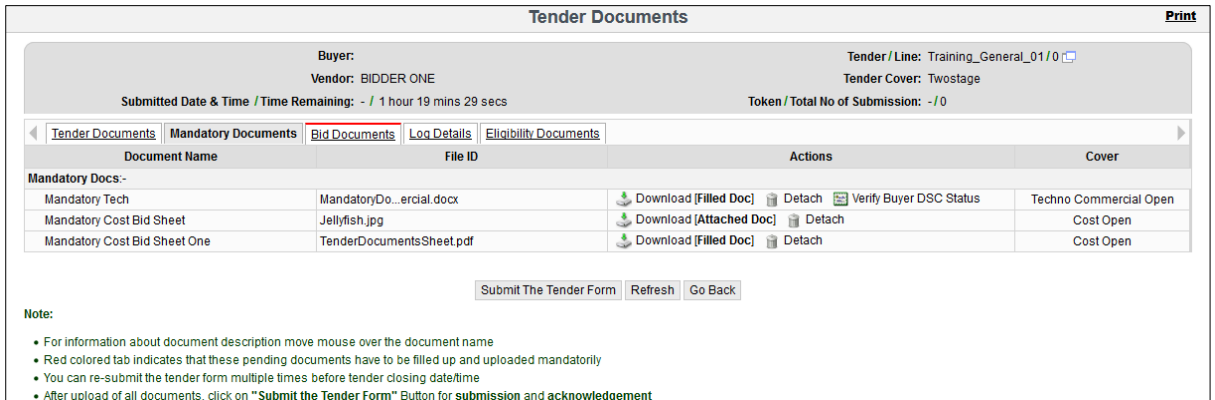

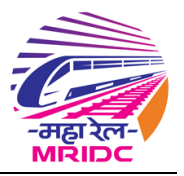

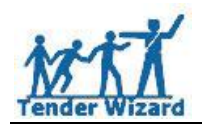

# <span id="page-3-0"></span>**3. Bid Sheet Documents:**

Bid documents can be downloaded from Bid Documents tab:

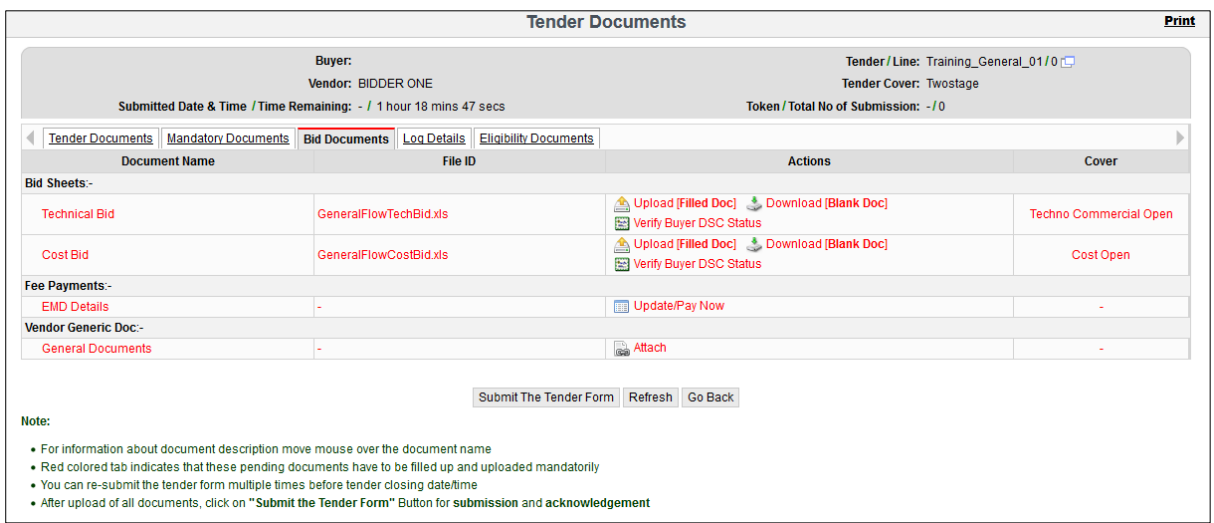

Fig 7

Below points to be noted while uploading the bid sheet:

- $\downarrow$  Upload the document with same file name, Do not change the file name or extension name
- $\downarrow$  Upload the file in XLS format extension only
- $\downarrow$  Do not modify or insert formula in the excel sheet

User can remove the uploaded bid document for any changes in bid price by clicking Detach link:

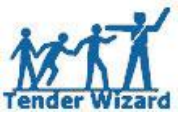

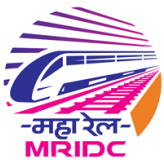

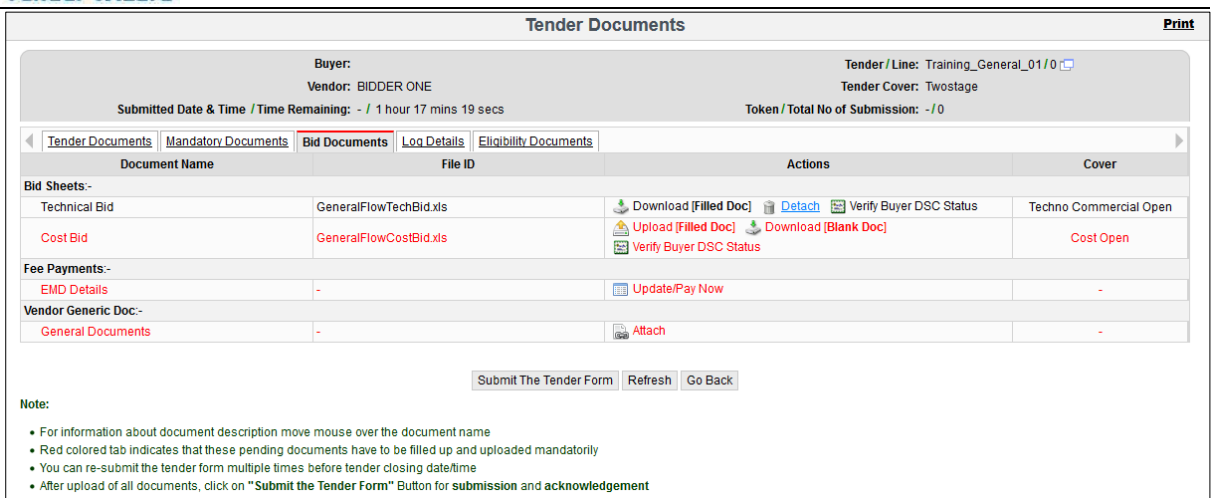

Fig 8

To upload the Financial or Cost Bid, follow the process referring to Fig  $9 - 13$ :

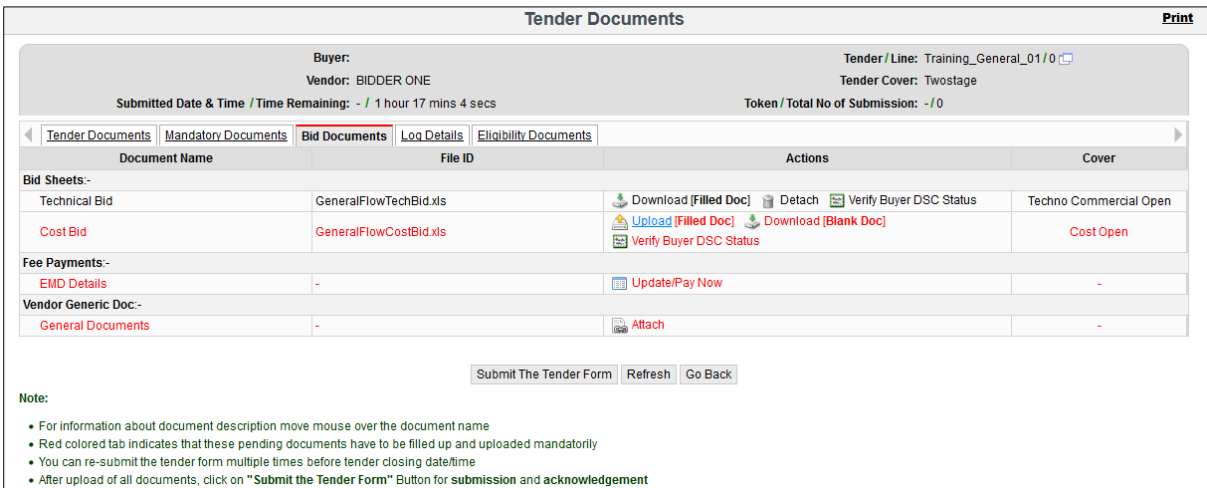

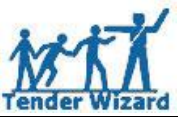

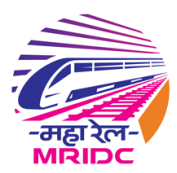

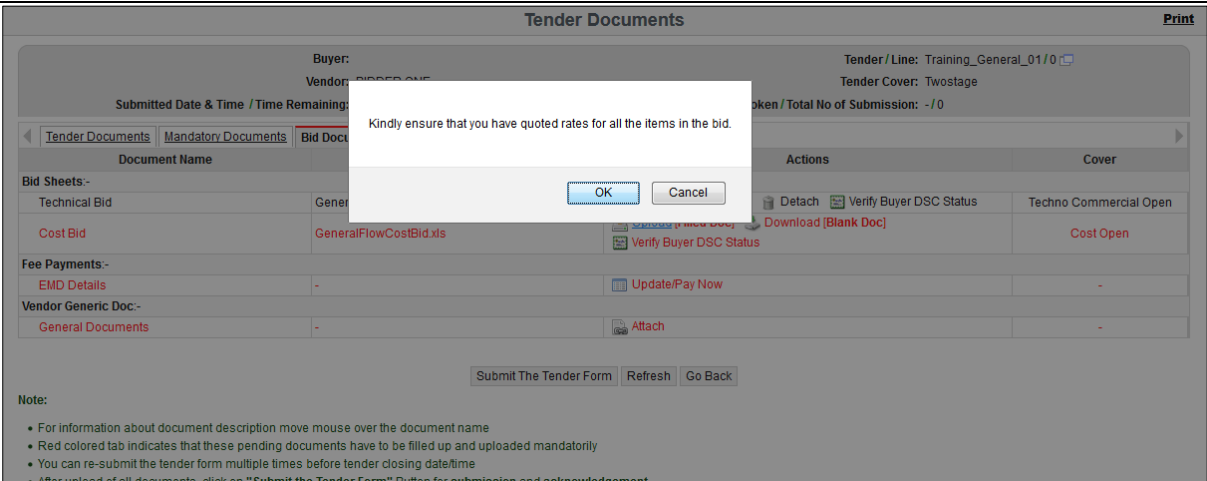

**Document Upload** Buyer:<br>Vendor: BIDDER ONE Tender/Line: Training\_General\_01/0 Click here to digitally sign and upload Go Back Note: • Kindly upload the file named "GeneralFlowCostBid.xls"<br>• Kindly upload the file in XLS format extension only<br>• Do not change the file name or extension name

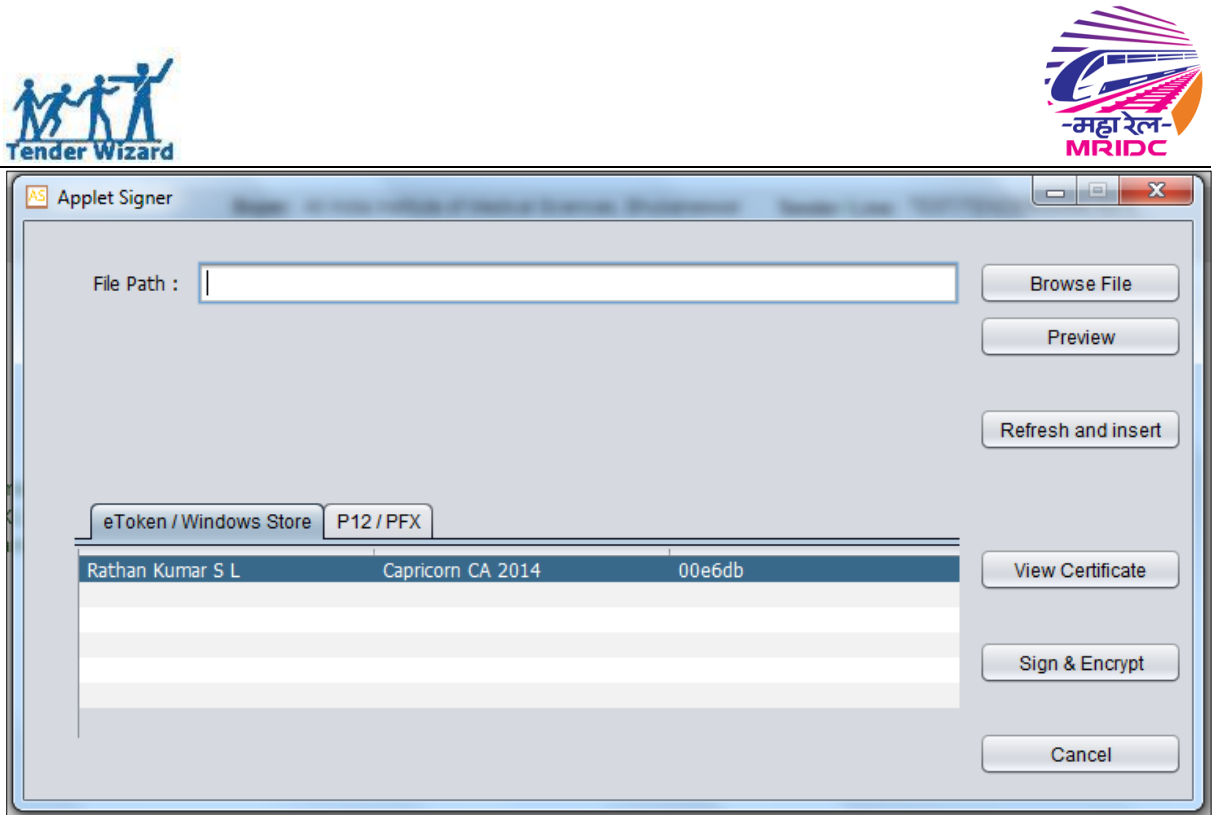

After successful file upload Red font will be updated to Black font which means bidder has uploaded the Bid Sheet successfully.

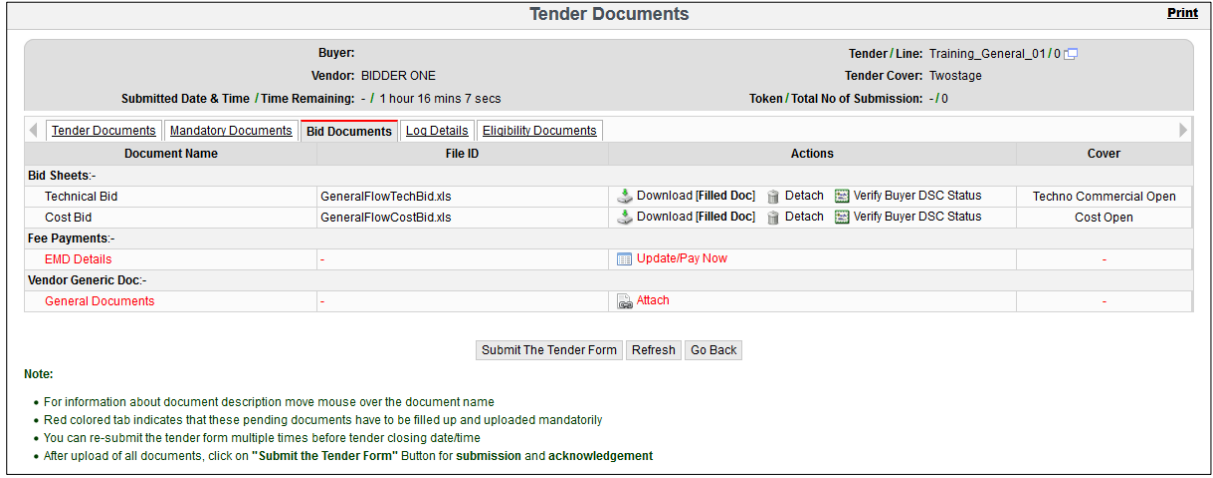

Fig 13

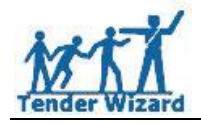

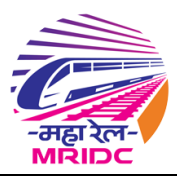

# <span id="page-7-0"></span>**4. EMD Payment:**

To pay EMD click Update/Pay Now link as highlighted in below figure:

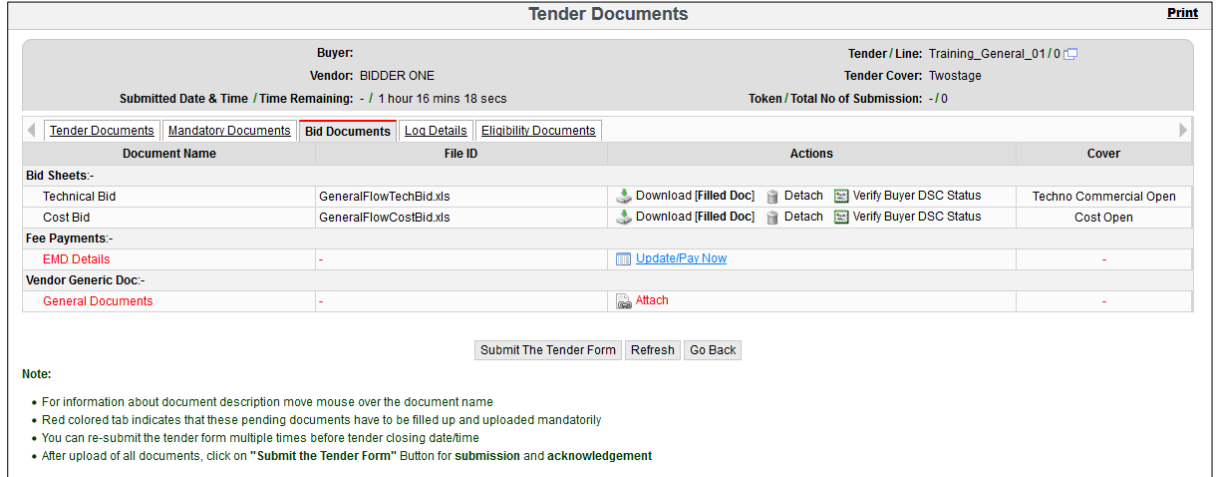

Fig 14

Verify the updated bank details, if there is a change you can update bank details by clicking on Bank Details link in left hand menu.

Please ensure to update the correct Bank Details as this will be used for further any EMD refund process.

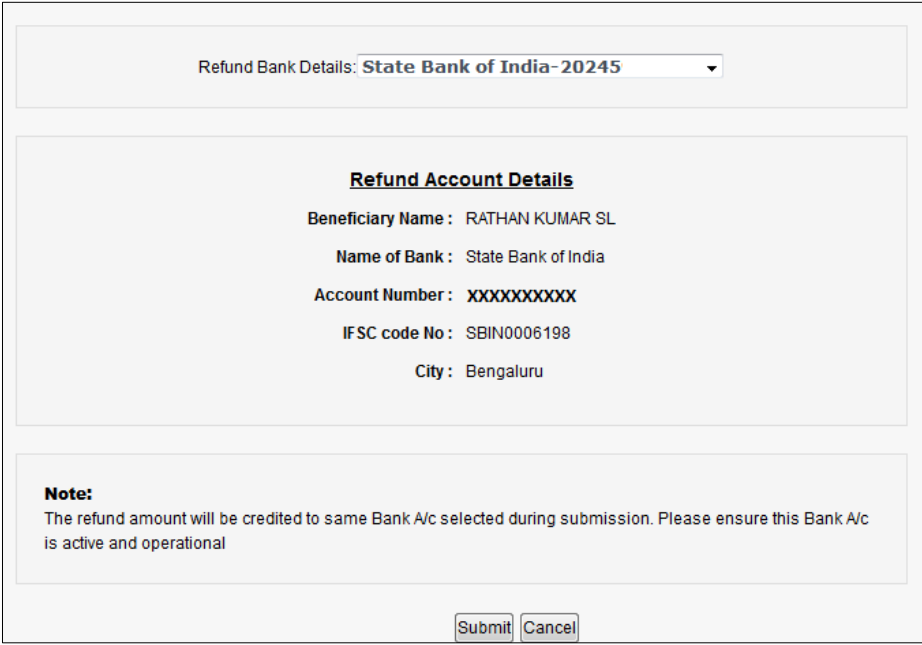

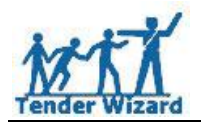

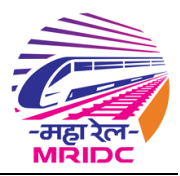

## Click on Mode to view the available payment mode for EMD:

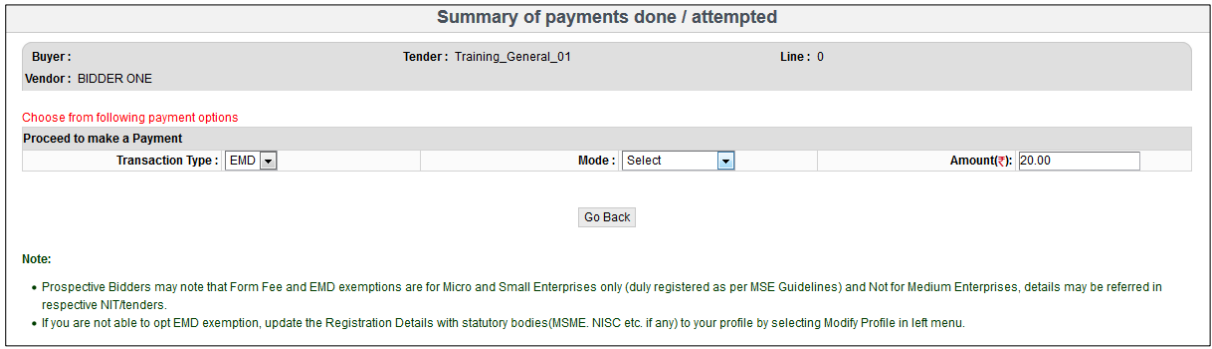

Fig 16

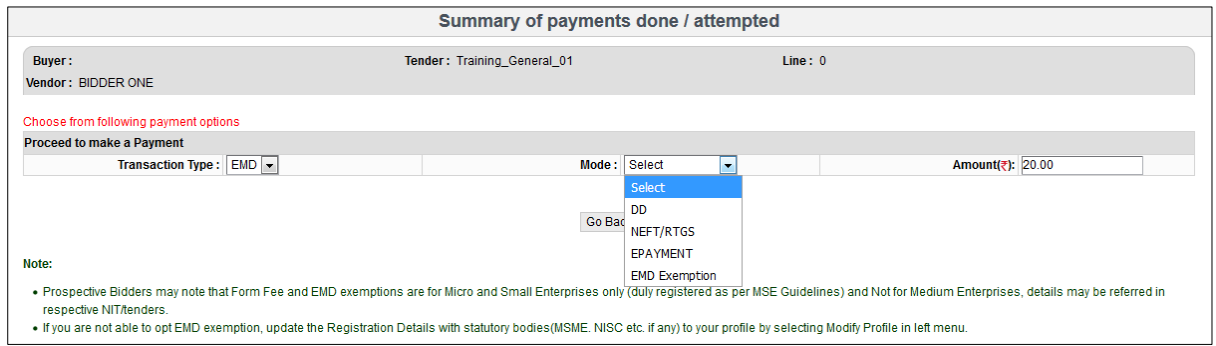

Fig 17

## If a user selects NEFT, below link will be displayed to download the NEFT challan:

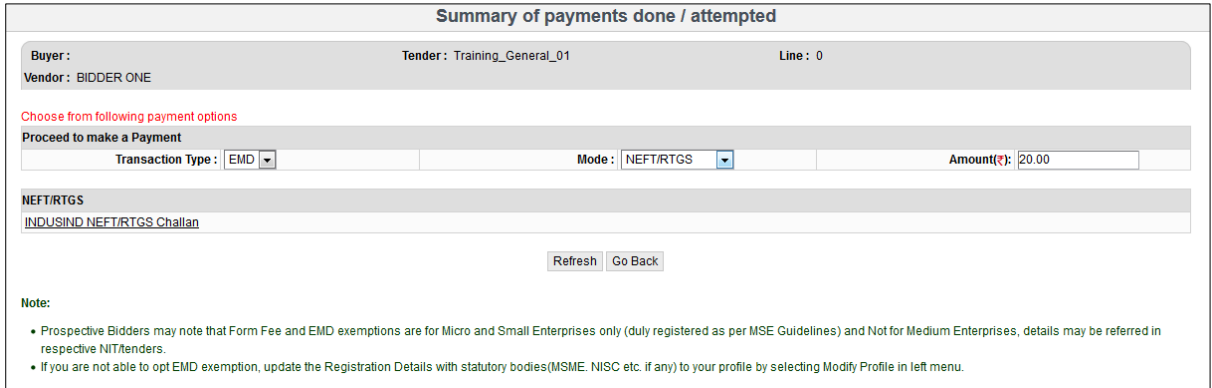

Fig 18

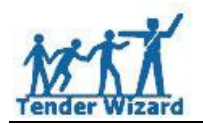

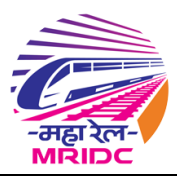

#### Save the downloaded file and file will be opened in PDF format:

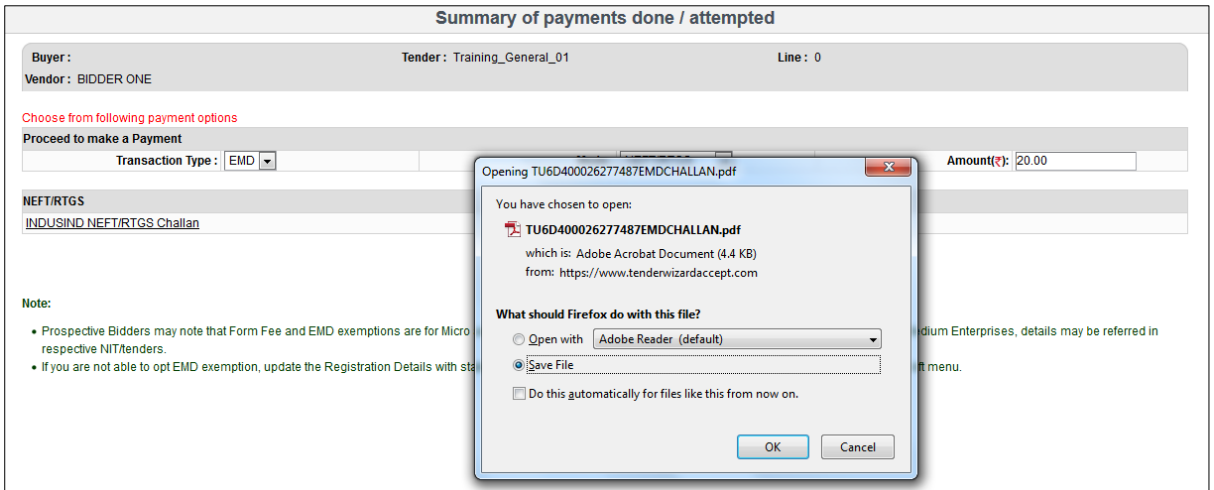

Fig 19

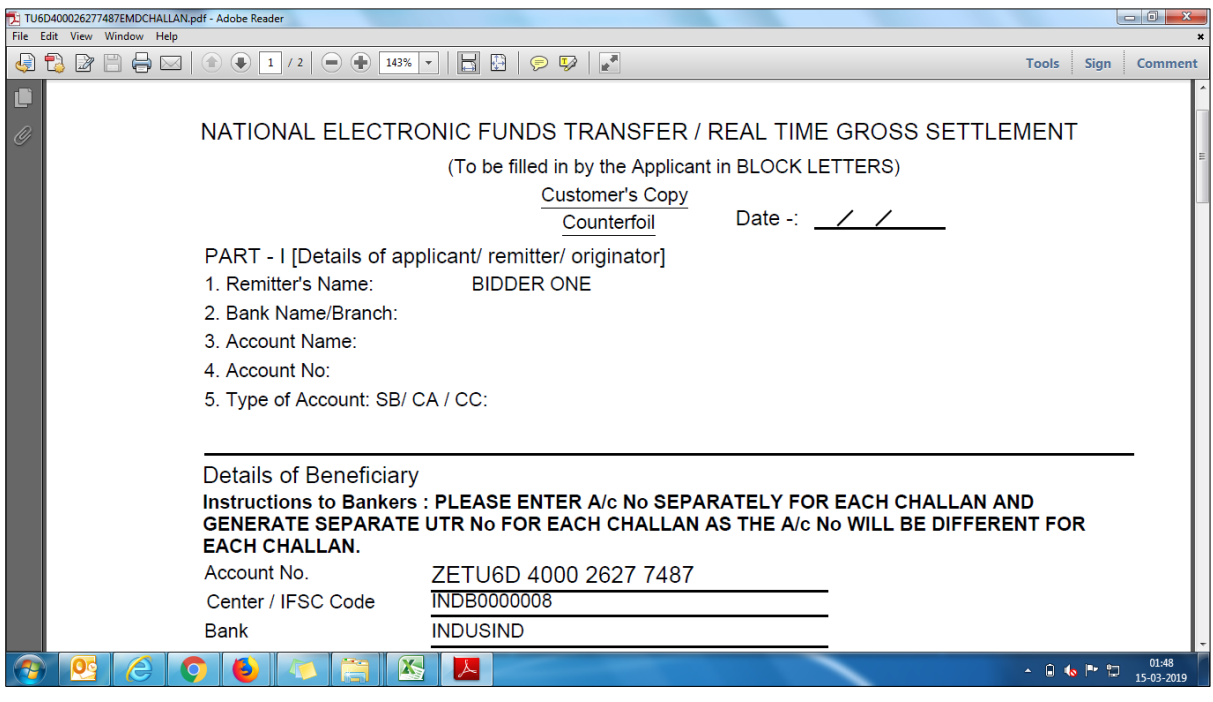

Fig 20

Enter the correct given Account No in the generated challan and make the payment in respective bank.

Important Note: For every Tender bidder needs to download the challan as the Account No differs for every tender.

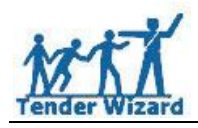

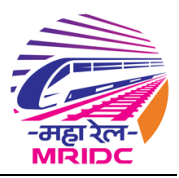

# <span id="page-10-0"></span>**5. EMD Exemption:**

If a bidder is exempted to pay EMD and option available in Mode, then bidder needs to select EMD Exemption under Mode:

By choosing above mode below page will be displayed and in Exempted Mode if no details found (Fig 21) then bidder has to update details by clicking on Modify Profile link in left hand menu (Fig 22).

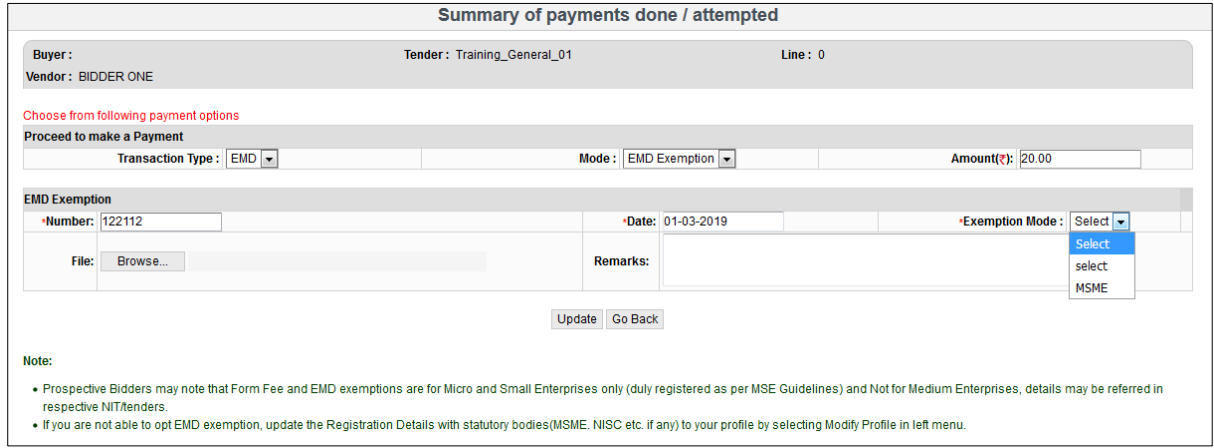

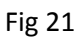

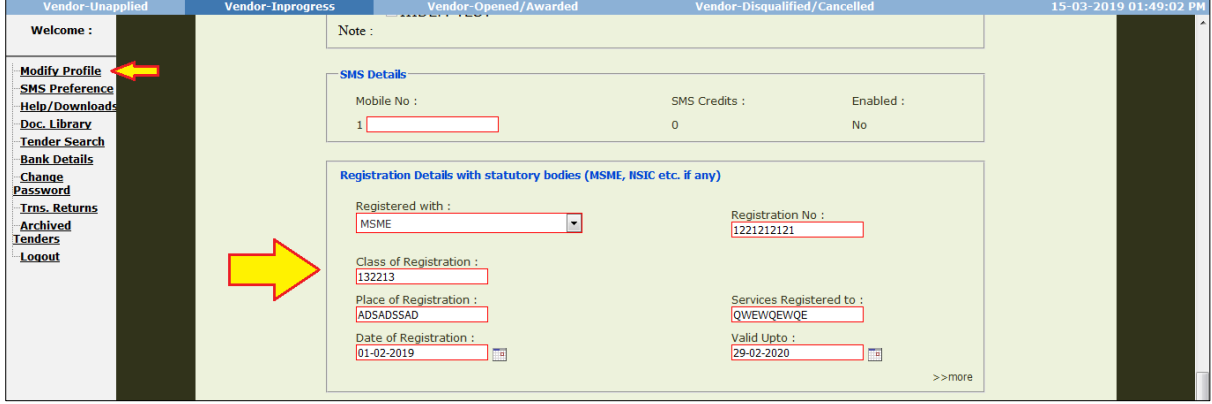

Fig 22

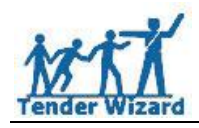

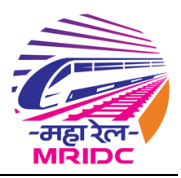

# <span id="page-11-0"></span>**6. General Documents:**

To attach the general documents click Attach link as highlighted in below figure and follow the process referring to Fig 23 - 25:

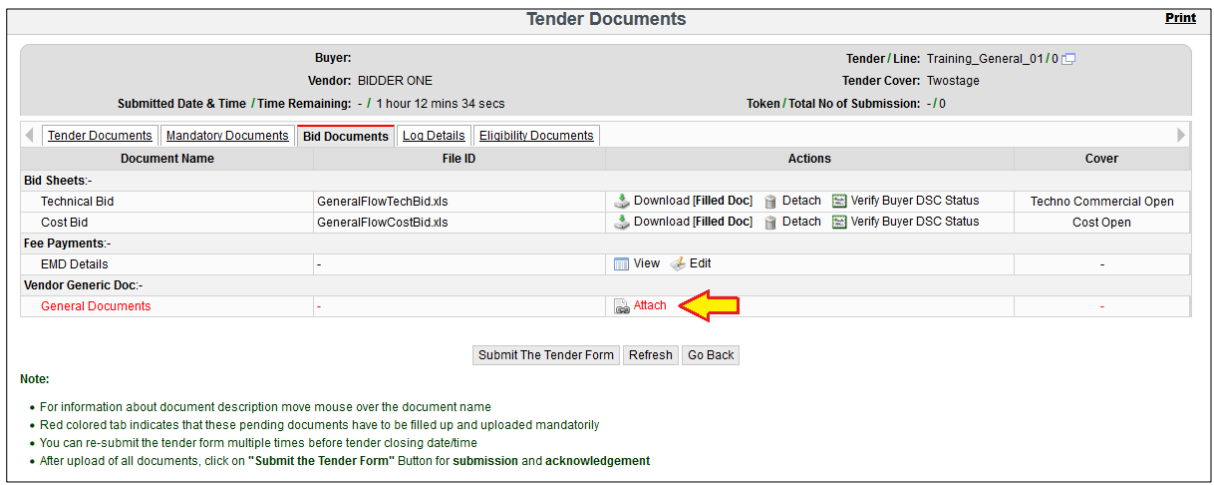

## Fig 23

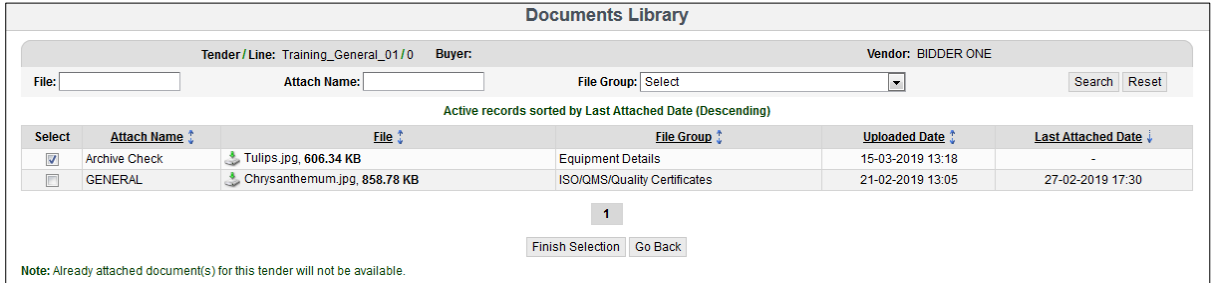

#### Fig 24

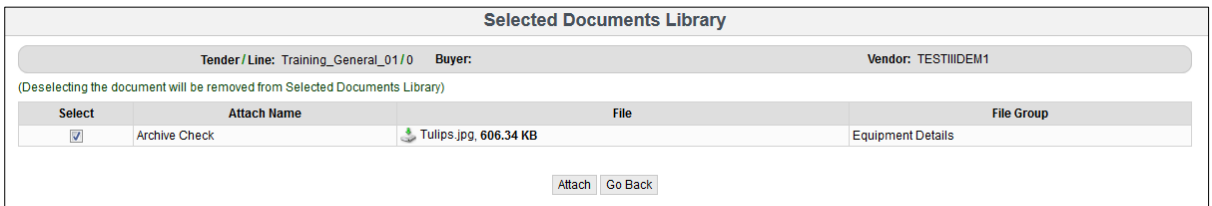

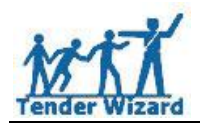

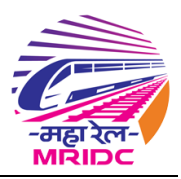

h

# <span id="page-12-0"></span>**7. Tender Submission:**

After the entire Red highlighted font updated to Black font below pop up message will appear in the screen:

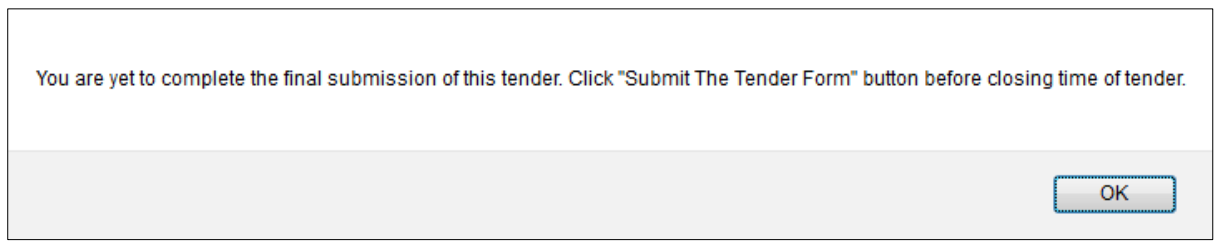

Fig 26

Click the Submit The Tender Form button for the submission process:

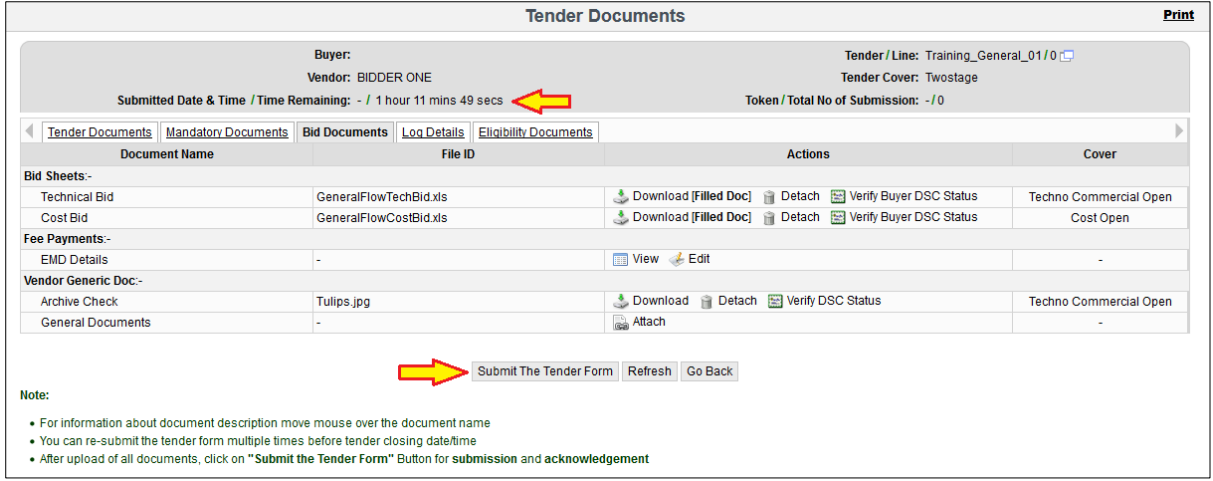

Fig 27

Below information pop up message will be displayed after clicking Submit The Tender Form button in above figure:

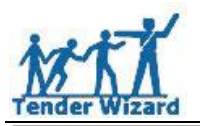

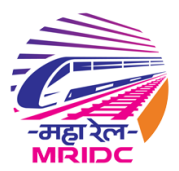

Note : After submission of this form, you can still modify / update your bid documents by clicking on 'Update//Edit Bid' link  $OK$ 

Fig 28

Verify the attached/uploaded documents list and read the Terms and Conditions and click the Submit button.

| <b>Attachment Activity Center</b>                                                                                                    |                                                      |                                                                                      |                                                                            |                                               |                     |                                         |  |  |  |  |
|----------------------------------------------------------------------------------------------------|------------------------------------------------------|--------------------------------------------------------------------------------------|----------------------------------------------------------------------------|-----------------------------------------------|---------------------|-----------------------------------------|--|--|--|--|
|                                                                                                    |                                                      | <b>Buyer:</b><br><b>Description: Training General</b>                                | Tender/Line: Training_General_01/0                                         | Vendor: BIDDER ONE<br>Time Remaining: LOADING |                     |                                         |  |  |  |  |
|                                                                                                    |                                                      |                                                                                      |                                                                            | <b>File Size</b>                              |                     |                                         |  |  |  |  |
| Seq.No                                                                                                    |                                                      | <b>Description Of the Document</b>                                                   | <b>Alternate name of the Document</b>                                      | Date/Time                                     | Cover               |                                         |  |  |  |  |
| <b>Mandatory Docs</b><br>-1                                                                                                    | <b>Mandatory Tech</b>                                |                                                                                      | <b>Mandatory Tech</b>                                                      | 12.67 KB                                      | 15-03-2019 13:41:11 | <b>Techno</b><br><b>Commercial Open</b> |  |  |  |  |
| $\overline{2}$                                                                                                    | <b>Mandatory Cost Bid Sheet</b>                      |                                                                                      | <b>Mandatory Cost Bid Sheet</b>                                            | 757.52 KB                                     | 15-03-2019 13:42:09 | Cost Open                               |  |  |  |  |
| 3                                                                                                    | <b>Mandatory Cost Bid Sheet One</b>                  |                                                                                      | <b>Mandatory Cost Bid Sheet One</b>                                        | 82.14 KB                                      | 15-03-2019 13:41:35 | <b>Cost Open</b>                        |  |  |  |  |
| <b>Bid Sheets</b>                                                                                                    |                                                      |                                                                                      |                                                                            |                                               |                     |                                         |  |  |  |  |
| $\blacktriangleleft$                                                                                                    | <b>Technical Bid</b>                                 |                                                                                      | <b>Technical Bid</b>                                                       | 35.34 KB                                      | 15-03-2019 13:44:02 | Techno<br><b>Commercial Open</b>        |  |  |  |  |
| $\overline{2}$                                                                                                    | <b>Cost Bid</b>                                      |                                                                                      | <b>Cost Bid</b>                                                            | 76.68 KB                                      | 15-03-2019 13:45:30 | Cost Open                               |  |  |  |  |
|                                                                                                    | <b>Vendor Generic Doc</b>                            |                                                                                      |                                                                            |                                               |                     |                                         |  |  |  |  |
| -1                                                                                                    | <b>Archive Check</b>                                 |                                                                                      | <b>Archive Check</b>                                                       | 606.34 KB                                     | 15-03-2019 13:49:58 | Techno<br><b>Commercial Open</b>        |  |  |  |  |
| $\blacktriangleleft$                                                                                                    | <b>Eligibility Documents</b><br>EligibilityDocuments |                                                                                      | EligibilityDocuments                                                       | 12.45 KB                                      | 15-03-2019 13:30:29 |                                         |  |  |  |  |
| <b>Terms and Conditions:</b><br>1. I/We have uploaded our bid documents as per the department's requirement.<br>2. I/We affirm that we have downloaded the bid document from the eTender site and uploaded the filled up file (MS Excel version 2003) without<br>changing the format, content for file type.<br>3. I/We affirm that we have downloaded the bid documents and attached the files against the appropriate link / section as provided in eTender site.<br>4. I / We confirm and ensure that I / we have uploaded correct document (s) / file (s). In case of any corrupt document (s) / file (s) is / are received<br>by tendering authority after opening of this tender, it will be solely my / our responsibility.<br>5. I/We hereby agree to the above terms and adhere to the correctness of the submitted documents.<br>6. I / We confirm that we have updated valid / active email address to the e-Procurement profile, Information being received on the aforesaid email<br>checked / verified reqularly by me / us.<br>7.1/We confirm that in case Bid Sheet being changed / revised from the department side, it will be our sole responsibility to re-submit my bids<br>and earlier submitted bids can be nullified. |                                                      |                                                                                      |                                                                            |                                               |                     |                                         |  |  |  |  |
|                                                                                                    |                                                      | We here by agree to the above points and adhere to the correctness of the documents. | Submit   Go Back                                                           |                                               |                     |                                         |  |  |  |  |
|                                                                                                    |                                                      |                                                                                      | TW 8.0.16 - @ Copyright 2019 Antares Systems Limited. All rights reserved. |                                               |                     |                                         |  |  |  |  |

Fig 29

Below information pop up message will be displayed after clicking Submit button in above figure:

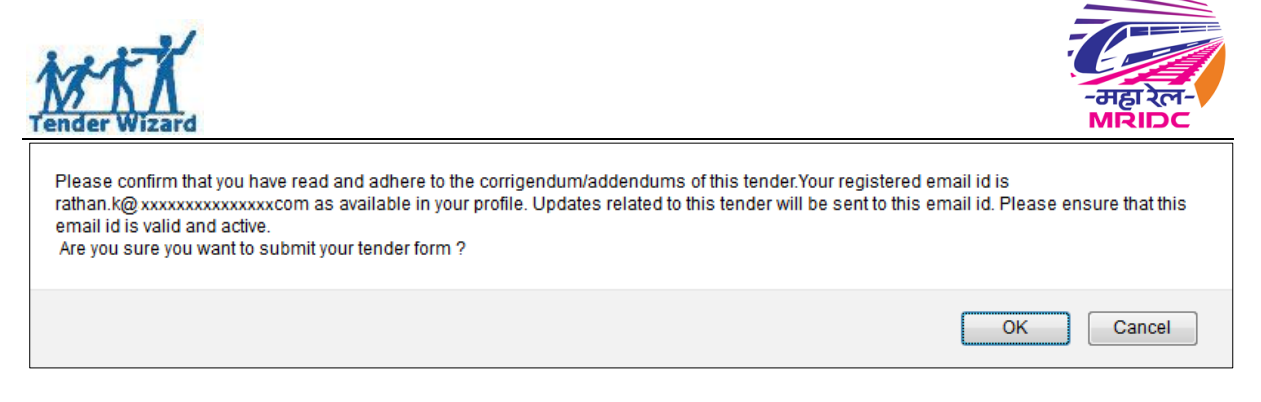

Fig 30

After clicking OK button in above figure, acknowledgment copy of tender submission will be displayed.

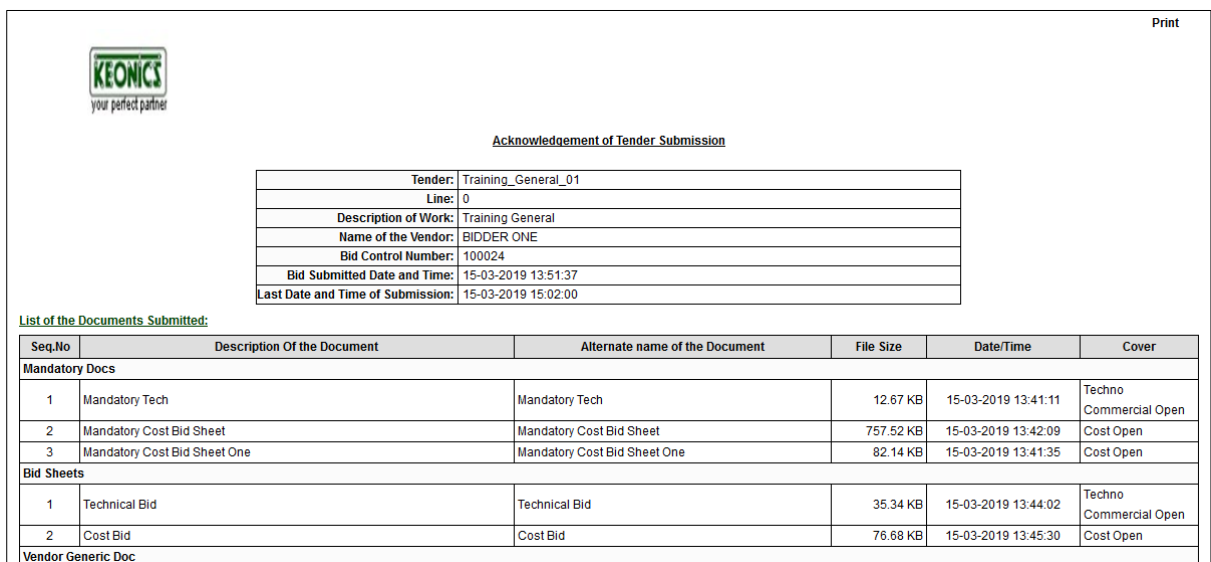

Fig 31

| Vendor-Unapplied      |                                          | <b>Vendor-Inprogress</b> |                | Vendor-Opened/Awarded |          | <b>Vendor-Disqualified/Cancelled</b> |                                | 15-03-2019 01:51:45 PM |                 |                            |  |
|-----------------------|------------------------------------------|--------------------------|----------------|-----------------------|----------|--------------------------------------|--------------------------------|------------------------|-----------------|----------------------------|--|
| Welcome:              | Tender > Vendor-Inprogress<br>Vendor $>$ |                          |                |                       |          |                                      |                                |                        |                 |                            |  |
|                       | Sl.No.                                   |                          | <b>Actions</b> | <b>Tender</b>         | Line $#$ | <b>Status</b>                        | Tender Closing Date and Time ≙ | <b>Estimated Cost</b>  | <b>EMD</b>      | Days/Time Left for Closing |  |
| <b>Modify Profile</b> |                                          | м<br>9. M                | ន តា           | Training_General_01 0 |          | <b>SUBMITTED</b>                     | 15-03-2019 15:02               | Amount In. 100.00      | Amount In 20.00 | 1:10 (HH:MM)               |  |
| <b>SMS Preference</b> | <b>Training General</b>                  |                          |                |                       |          |                                      |                                |                        |                 |                            |  |
| <b>Help/Downloads</b> |                                          |                          |                |                       |          |                                      |                                |                        |                 |                            |  |
| Doc. Library          | Page(s) Total Records: 1                 |                          |                |                       |          |                                      |                                |                        |                 |                            |  |
| <b>Tender Search</b>  |                                          |                          |                |                       |          |                                      |                                |                        |                 |                            |  |
| <b>Bank Details</b>   |                                          |                          |                |                       |          |                                      |                                |                        |                 |                            |  |

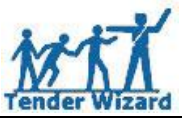

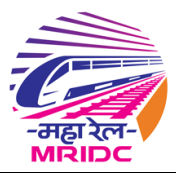

If a bidder forgets to take print out of acknowledgment copy then bidder can click the below highlighted icon to view acknowledgment receipt:

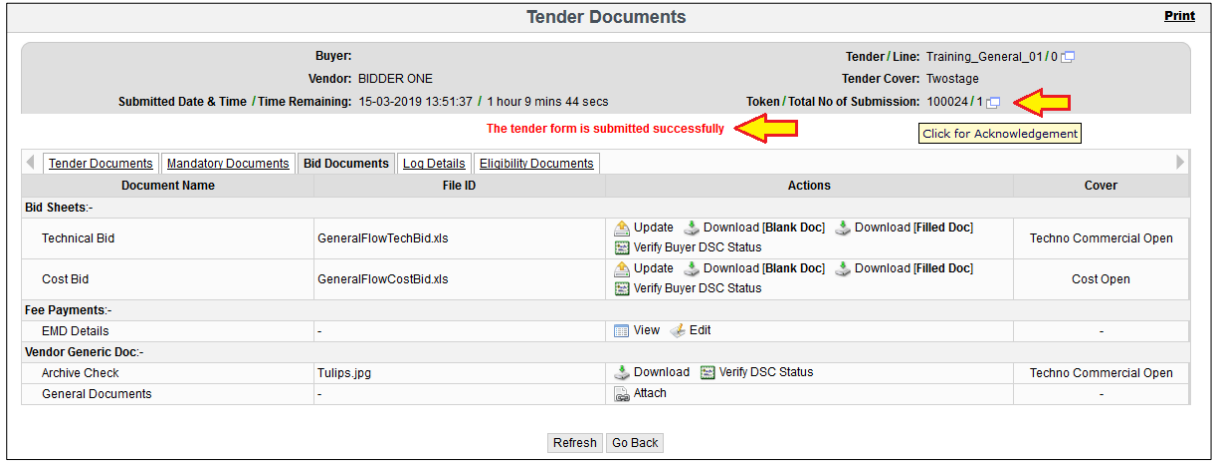

Fig 33